**AutoCAD Incl Product Key**

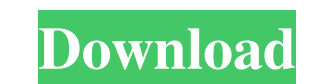

#### **AutoCAD Free Download**

Desktop AutoCAD displays a view of a drawing along with a number of tools and options such as the Hidden Axis, Snap, and Select. Top: The drawing canvas Bottom: Floating options, dimensions, and projections In AutoCAD, a d shapes. A block's attributes are commonly represented as numeric values, such as its length, width, and depth. Using various commands, users can create, modify, or delete blocks, add new ones, and move, rotate, or change t layer are shown as red. Top: Create, modify, or delete blocks, and modify their attributes. Bottom: Add annotations to a drawing. In most cases, AutoCAD functions in a block-based manner, which means that if you want to pe either hover the mouse cursor over the block, or click it. By default, the selection window is centered over the selected block. In this window, users can see all objects in that block and also see the command line interfa and choosing Delete. To see all objects in a block, users can choose View > Select. This command can be accessed using the selection window. Click on the tooltip to see the command line and function options. Top: Create a circles, arcs, and solids. Some AutoCAD objects, such as the linetype and profile objects, are created through their respective dialog boxes, and others, such as the text and style objects, are created

## **AutoCAD Patch With Serial Key [Latest 2022]**

Functional limitations As of AutoCAD 2008, the functionality of the software and its included tools are limited to the current version of AutoCAD. A patch is required to run older versions of AutoCAD is fully cross-platfor Workgroup is available for Windows, macOS, and Linux and can be integrated with third-party open source or commercial software (Such as SharePoint). AutoCAD eServices is a cloud-based software as a service (SaaS) service t developing the linux distribution, with AutoCAD 2019 release, through 2019 and still developing. See also Intergraph CAD products References External links Category:1989 software Category:2D graphics software Category:Draw Category:Graphics software that uses GTK--- abstract: I In the paper we propose a light-weight, end-to-end trainable neural network \*MoNet\* for order classification in fashion eCommerce. MoNet takes images of a product wit the product sale price. Our experiments show that MoNet outperforms state of the art approaches with a tiny number of training images. We show that the deep pose feature is highly relevant for classifying the pose even if our knowledge, MoNet is the first deep learning network that models the pose by capturing the product's 3D pose. We hypothesize that the deep pose feature can be exploited to build strong baselines for pose-based applicati

### **AutoCAD Free Download**

Step 2. You should see the following screen if the program is installed correctly. If you do not then please contact us 3.4.2 you should see a new screen as shown 3.4.3 A. The tool allows you to do a lot more than simply d same time. C. If you do not have the same text editing software as the original author, then you should be able to add the key from the original file. 3.4.4 If the Arial font has the same number of characters as Arial, the directory 3.5.4 Select the directory in which you will keep the output file 3.5.5 Click the Save 3.5.6 A. Click on the file name 3.5.7 Press OK to confirm the name of the file 3.5.8 Make sure that you can change the name o the clipboard. 3.6.2 B. If you have access to a text editor, then you can change the name of the file. 3.6.3 C. If you do not have access to a text editor, then you can click on the file and see the information that you ne

## **What's New in the AutoCAD?**

Cut and trim lines with the Segment tool: Cut and trim lines with the Segment tool has been enhanced. Trim arcs and curves, and create cuts and divisions on curved sections and bevel lines. Video: Markup Assistant in AutoC Printing: Dimensional objects and assemblies have previously been available only as simple 2D-printed designs. With CADWorx, you can create 3D models that are available for immediate use. Video: CADWorx 3D Printing New Edu and what CADWorx brings to the table New products and AutoCAD 2023: Brand-new, easy-to-use, highly-customizable dynamic plotting components that help you create better, more satisfying reports and presentations. Video: Dyn improved readability. Video: Resize and Reposition tool in AutoCAD 2023 Layer Update. Layers may now be updated automatically, and you no longer need to explicitly update a layer if the object changes. Video: Layers update given object. Video: Tree Scrubber tool in AutoCAD 2023 Video: Tree Scrubber tool in AutoCAD 2023 Video: Tree Scrubber tool in AutoCAD 2023 Video: Tree Scrubber tool in AutoCAD 2023 Find & Replace. The Find & Replace dialo

# **System Requirements For AutoCAD:**

Internet Explorer 6.0 or later Adobe Acrobat Reader Sound card or equivalent (see install details) Publisher's Version The publisher's version of this publication is protected under copyright law and all rights management. purchase of this product. Unauthorized use of this product is punishable by law. The item you are purchasing is protected by copyright laws and international treaties. Any unauthorized reproduction